## Package 'ML.MSBD'

October 12, 2022

<span id="page-0-0"></span>Type Package

Title Maximum Likelihood Inference on Multi-State Trees

Version 1.2.1

Description Inference of a multi-states birth-death model from a phylogeny, comprising a number of states N, birth and death rates for each state and on which edges each state appears. Inference is done using a hybrid approach: states are progressively added in a greedy approach. For a fixed number of states N the best model is selected via maximum likelihood. Reference: J. Barido-Sottani, T. G. Vaughan and T. Stadler (2018) [<doi:10.1098/rsif.2018.0512>](https://doi.org/10.1098/rsif.2018.0512).

License GPL-3

**Imports** ape  $(>= 5.1)$ , foreach Suggests knitr, rmarkdown, doParallel RoxygenNote 6.1.1 VignetteBuilder knitr NeedsCompilation no Author Joelle Barido-Sottani [aut, cre] Maintainer Joelle Barido-Sottani <joelle.barido-sottani@m4x.org> Repository CRAN Date/Publication 2021-04-16 18:00:02 UTC

### R topics documented:

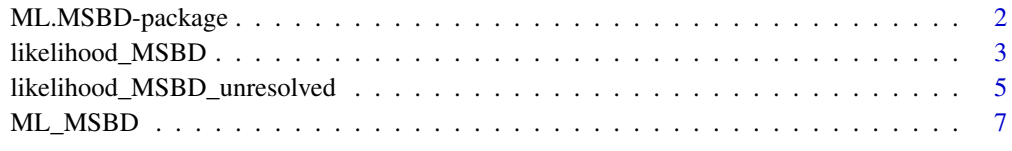

**Index** [11](#page-10-0)

<span id="page-1-0"></span>

#### Description

Inference of a multi-states birth-death model from a phylogeny, comprising a number of states N, birth and death rates for each state and on which edges each state appears. Inference is done using a hybrid approach: states are progressively added in a greedy approach. For a fixed number of states N the best model is selected via maximum likelihood. Reference: J. Barido-Sottani, T. G. Vaughan and T. Stadler (2018) <doi:10.1098/rsif.2018.0512>.

#### Details

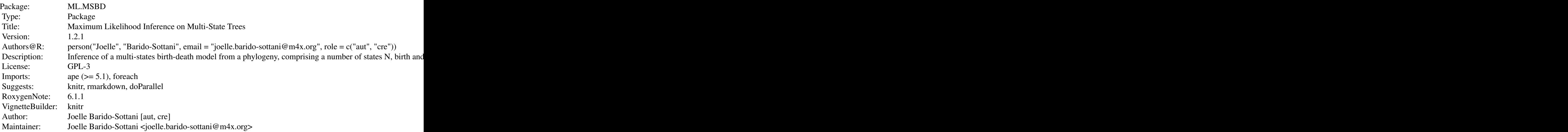

Index of help topics:

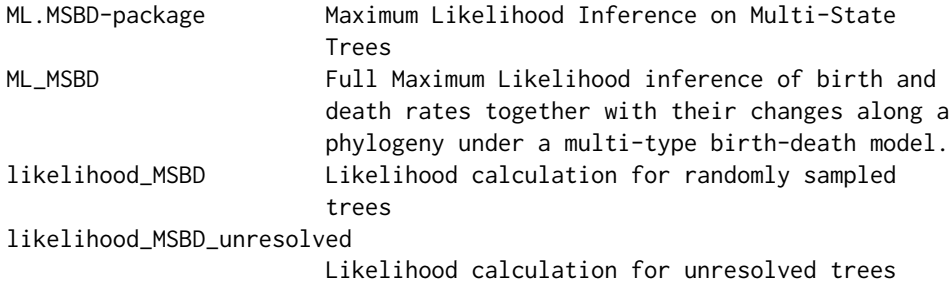

#### Author(s)

NA

Maintainer: NA

#### <span id="page-2-0"></span>References

J. Barido-Sottani and T. Stadler. Accurate detection of HIV transmission clusters from phylogenetic trees using a multi-state birth-death model, BioRXiv 2017. (https://www.biorxiv.org/content/early/2017/11/10/215491)

#### See Also

[ape](#page-0-0)

#### Examples

```
# Simulate a random phylogeny
set.seed(25)
tree <- ape::rtree(10)
# Calculate the log likelihood under a multi-states model with 2 states
# and full extant & extinct sampling
likelihood_MSBD(tree, shifts = matrix(c(2,1.8,2), nrow = 1),
  gamma = 0.05, lambdas = c(10, 6), mus = c(1, 0.5), sigma = 1)
# Infer the most likely multi-states birth-death model with full extant & extinct sampling
## Not run: ML_MSBD(tree, initial_values = c(0.1, 10, 1), sigma = 1, time_mode = "mid")
# Infer the most likely multi-states birth-death model with exponential decay
# and full extant & extinct sampling
## Not run: ML_MSBD(tree, initial_values = c(0.1, 10, 0.5, 1), sigma = 1,
  stepsize = 0.1, time_mode = "mid")
## End(Not run)
```
likelihood\_MSBD *Likelihood calculation for randomly sampled trees*

#### **Description**

Calculates the negative log likelihood of a multi-states model given a tree. This function is designed to work with constant extant and/or extinct sampling.

#### Usage

```
likelihood_MSBD(tree, shifts, gamma, lambdas, mus, lambda_rates = NULL,
  stepsize = NULL, uniform_weights = TRUE, p_lambda = 0, p_mu = 0,
  rho = 1, sigma = 0, rho_sampling = TRUE, add_time = 0,
  unresolved = FALSE)
```
#### Arguments

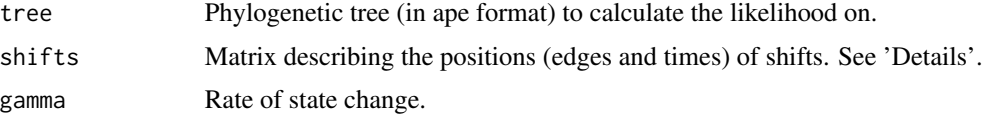

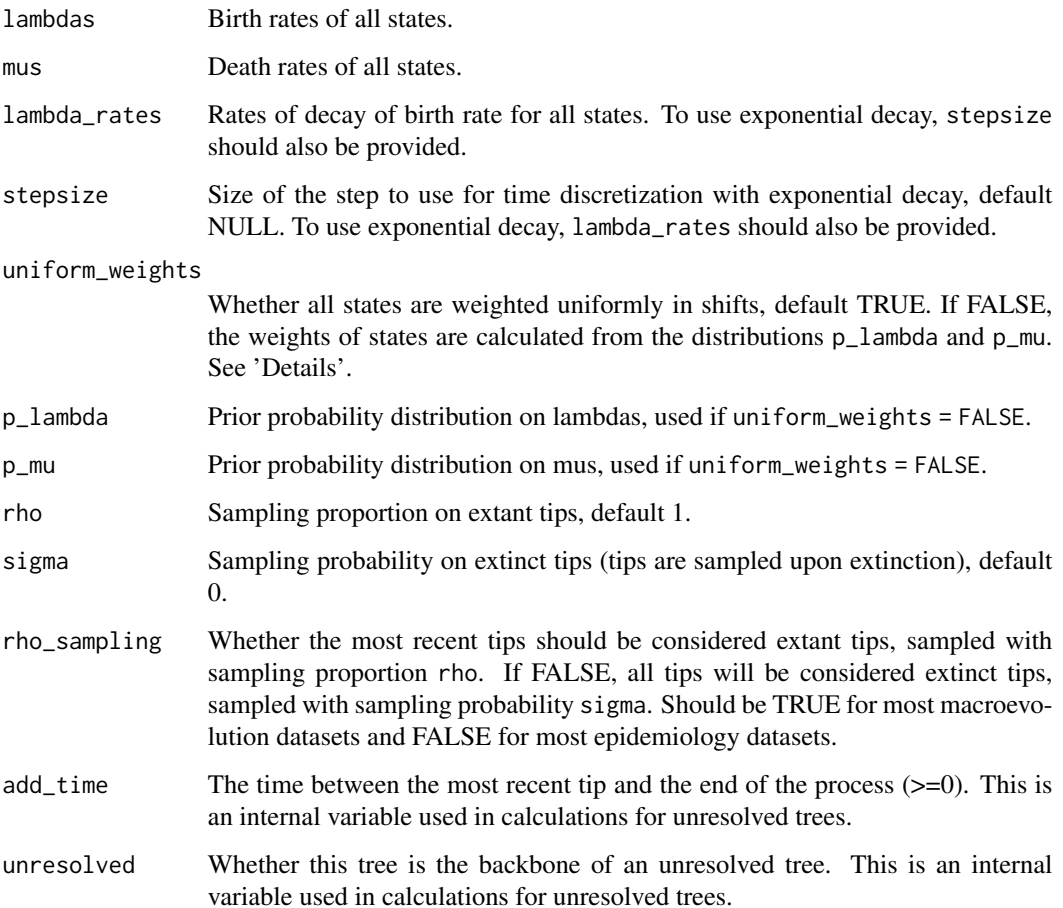

#### Details

It is to be noted that all times are counted backwards, with the most recent tip positioned at 0.

The 'shifts' matrix is composed of 3 columns and a number of rows. Each row describes a shift: the first column is the index of the edge on which the shift happens, the second column is the time of the shift, and the third column is the index of the new state. For example the row vector  $(3,0.5,2)$ specifies a shift on edge number 3, at time  $0.5$ , towards the state that has parameters lambdas[2], lambda\_rates[2] and mus[2].

The weights w are used for calculating the transition rates q from each state i to j:  $q_{i,j} = \gamma * w_{i,j}$ . If uniform\_weights = TRUE,  $w_{i,j} = \frac{1}{N-1}$  for all i,j, where N is the total number of states. If uniform\_weights = FALSE,  $w_{i,j} = \frac{p_\lambda(\lambda_j)p_\mu(\mu_j)}{sum_{k\neq i}p_\lambda(\lambda_k)p_\mu(\mu_k)}$  where the distributions  $p_\lambda$  and  $p_\mu$  are provided by the inputs p\_lambda and p\_mu.

#### Value

The value of the negative log likelihood of the model given the tree.

#### <span id="page-4-0"></span>Examples

```
# Input a phylogeny
tree <- ape::read.tree(text = "(((t4:0.7293960718,(t1:0.450904974,t3:0.09259337652)
        :0.04068535892):0.4769176776,t8:0.1541864066):0.7282000314,((t7:0.07264320855,
        (((t5:0.8231869878,t6:0.3492440532):0.2380232813,t10:0.2367582193):0.5329497182,
        t9:0.1016243151):0.5929288475):0.3003101915,t2:0.8320755605):0.2918686506);")
# Calculate the log likelihood under a constant birth-death model (i.e, no shifts)
# with full extant & extinct sampling
likelihood_MSBD(tree, shifts = c(), gamma = \theta, lambdas = 1\theta, mus = 1, sigma = 1)
# Calculate the log likelihood under a multi-states model with 2 states
# and full extant & extinct sampling
likelihood_MSBD(tree, shifts = matrix(c(2,1.8,2), nrow = 1),gamma = 0.05, lambdas = c(10, 6), mus = c(1, 0.5), sigma = 1)
# Calculate the log likelihood under a multi-states model with 2 states and exponential decay
# with full extant & extinct sampling
likelihood_MSBD(tree, shifts = matrix(c(2,1.8,2), nrow = 1),
                gamma = 0.05, lambdas = c(10, 6), mus = c(1, 0.5),
                sigma = 1, stepsize = 0.01, lambda_rates = c(0.1, 0.1))
```
likelihood\_MSBD\_unresolved

*Likelihood calculation for unresolved trees*

#### Description

Calculates the negative log likelihood of a multi-states model given a tree. This function is designed to work with unresolved trees, where tips represent collapsed clades. This sampling scheme is not recommended for epidemiology datasets. The MRCA times of collapsed clades and the number of collapsed lineages need to be provided for all tips. If neither is provided the function will default to random sampling. Extinct tips can be present outside of the unresolved parts, but not below the time(s) set for tcut.

#### Usage

```
likelihood_MSBD_unresolved(tree, shifts, gamma, lambdas, mus,
  lambda_rates = NULL, stepsize = NULL, uniform_weights = TRUE,
  p_1ambda = 0, p_mu = 0, rho = 1, sigma = 0,
  rho\_sampling = TRUE, lineage_counts = c(), text = NULL)
```
#### Arguments

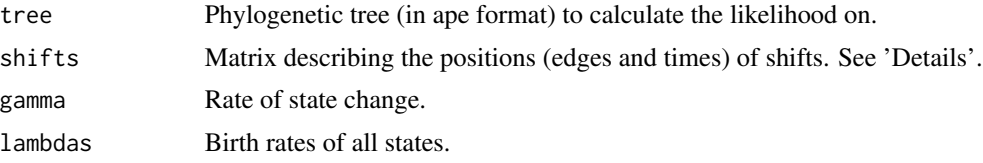

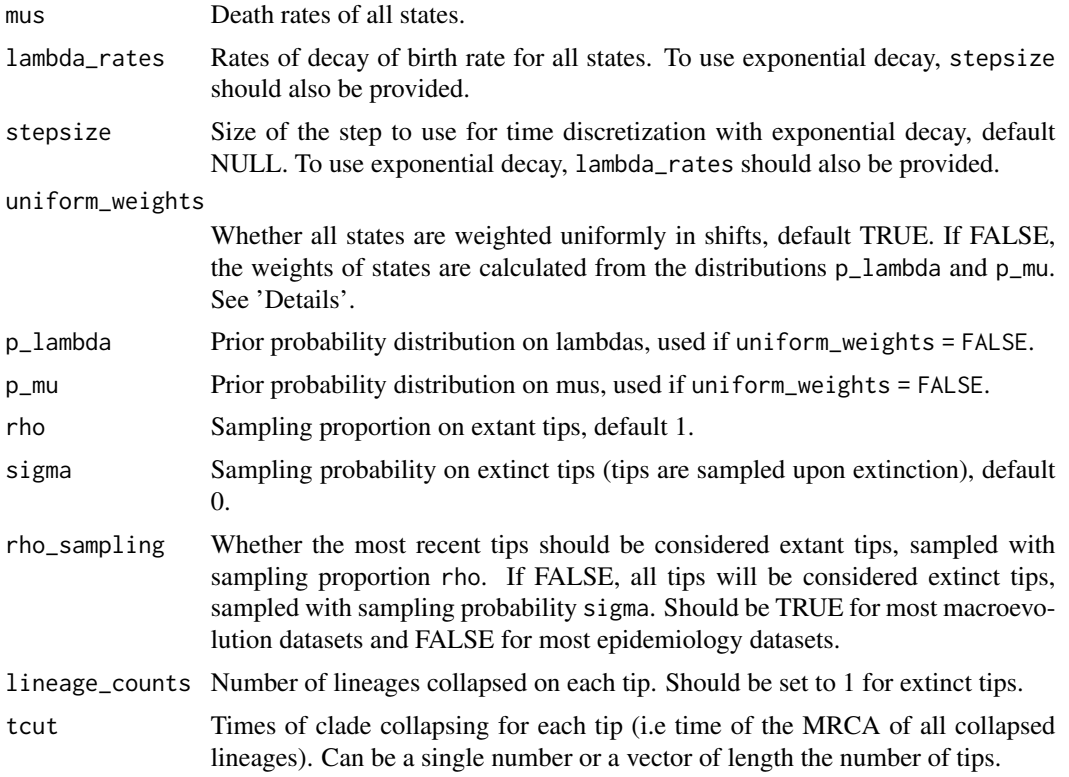

#### Details

It is to be noted that all times are counted backwards, with the most recent tip positioned at 0.

The 'shifts' matrix is composed of 3 columns and a number of rows. Each row describes a shift: the first column is the index of the edge on which the shift happens, the second column is the time of the shift, and the third column is the index of the new state. For example the row vector (3,0.5,2) specifies a shift on edge number 3, at time 0.5, towards the state that has parameters lambdas[2], lambda\_rates[2] and mus[2].

The weights w are used for calculating the transition rates q from each state i to j:  $q_{i,j} = \gamma * w_{i,j}$ . If uniform\_weights = TRUE,  $w_{i,j}$  =  $\frac{1}{N-1}$  for all i,j, where N is the total number of states. If uniform\_weights = FALSE,  $w_{i,j} = \frac{p_\lambda(\lambda_j)p_\mu(\mu_j)}{sum_{k\neq i}p_\lambda(\lambda_k)p_\mu(\mu_k)}$  where the distributions  $p_\lambda$  and  $p_\mu$  are provided by the inputs p\_lambda and p\_mu.

#### Value

The value of the negative log likelihood of the model given the tree.

#### Examples

```
# Input a phylogeny
tree <- ape::read.tree(text = "(t3:0.9703302342,((t4:0.1999577823,(t2:0.1287530271,
     (t7:0.08853561159,(t8:0.07930237712,t9:0.07930237712):0.009233234474):0.04021741549):
```

```
0.07120475526):0.4269919425,(((t10:0.0191876225,t5:0.0191876225):0.04849906822,
        t6:0.06768669072):0.1672340445,t1:0.2349207353):0.3920289896):0.3433805094);")
# Calculate the log likelihood under a constant birth-death model (i.e, no shifts)
# with unresolved tips
likelihood_MSBD_unresolved(tree, shifts = c(), gamma = 0, lambdas = 10, mus = 1,
                           lineage_counts = c(2,5,1,3,1,1,1,1,2,6), tcut = 0.05)
# Calculate the log likelihood under a multi-states model with 2 states and unresolved tips
likelihood_MSBD_unresolved(tree, shifts = matrix(c(2,0.7,2), nrow = 1),
                           gamma = 0.05, lambdas = c(10, 5), mus = c(1, 1),
                           lineage_counts = c(2, 5, 1, 3, 1, 1, 1, 1, 2, 6), tcut = 0.05)
```
ML\_MSBD *Full Maximum Likelihood inference of birth and death rates together with their changes along a phylogeny under a multi-type birth-death model.*

#### Description

Infers a complete MSBD model from a phylogeny, including the most likely number of states, positions and times of state changes, and parameters associated with each state. Uses a greedy approach to add states and Maximum Likelihood inference for the other parameters.

#### Usage

```
ML_MSBD(tree, initial_values, uniform_weights = TRUE, p_lambda = 0,
  p_{mu} = 0, rho = 1, sigma = 0, rho_sampling = TRUE,
  lineage_counts = c(), tcut = 0, stepsize = NULL,
  no_extinction = FALSE, fixed_gamma = NULL, unique_lambda = FALSE,
  unique_mu = FALSE, option\_control = list(), attempt\_remove = TRUE,max_nshifts = Inf, saved_state = NULL, save_path = NULL,
  time_mode = c("3pos", "tip", "mid", "root"), fast_optim = FALSE,
  parallel = FALSE, ncores = getOption("mc.cores", 2L))
```
#### Arguments

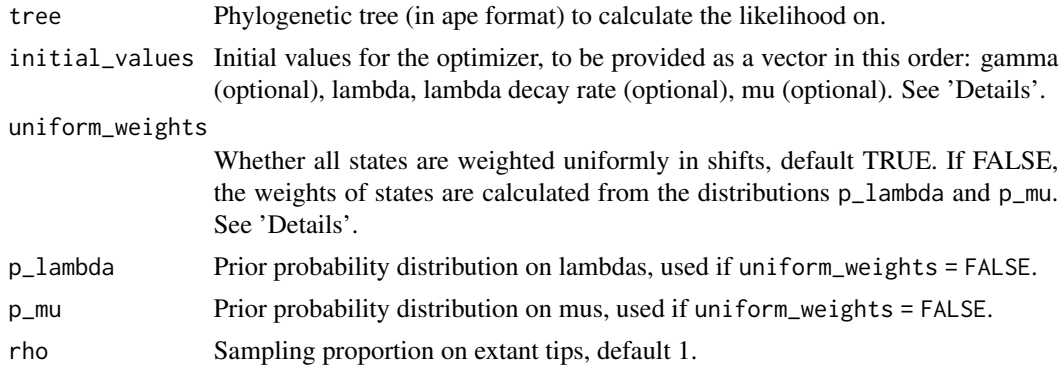

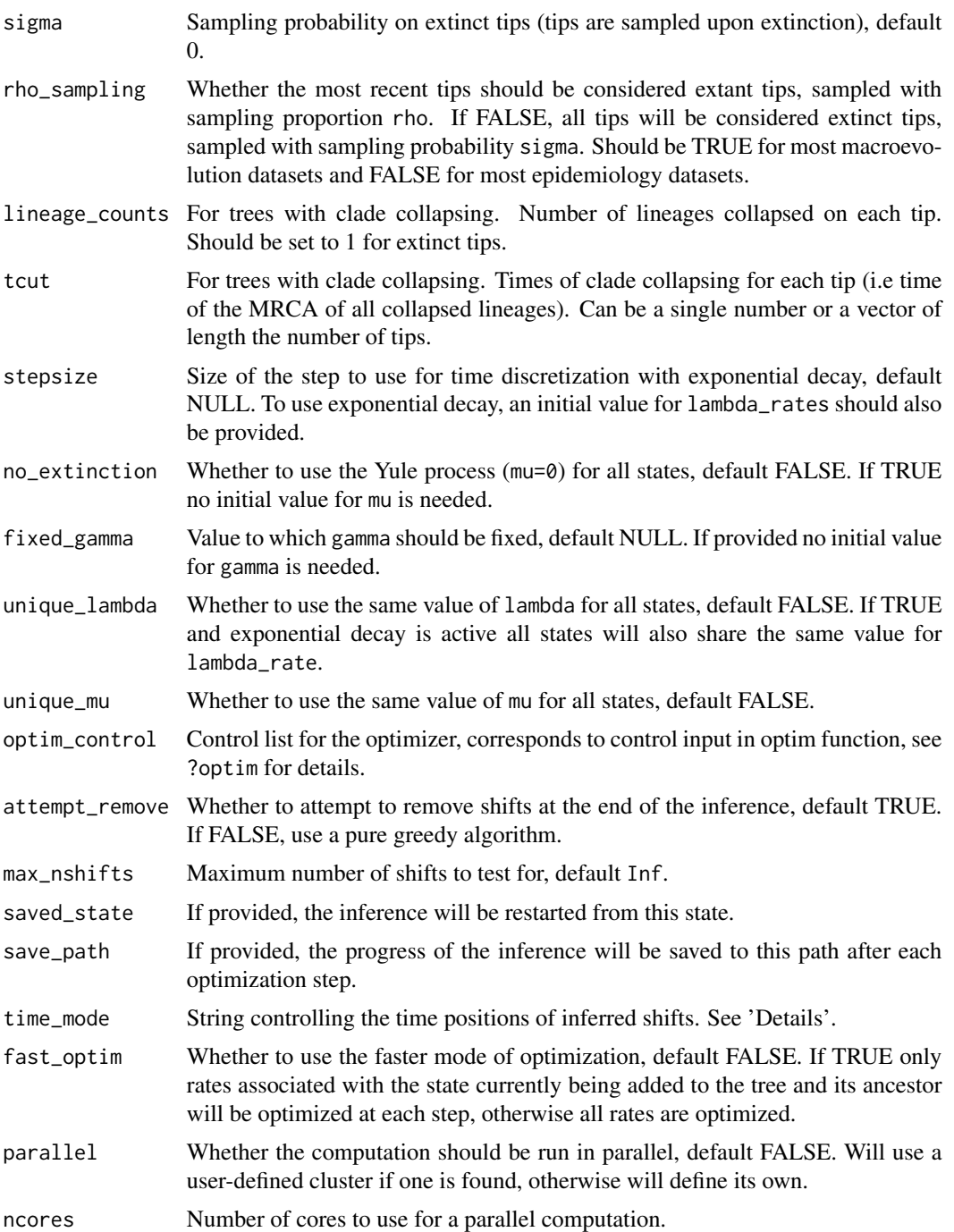

#### Details

It is to be noted that all times are counted backwards, with the most recent tip positioned at 0.

Five time modes are possible for the input time\_mode. In tip mode, the shifts will be placed at 10% of the length of the edge. In mid mode, the shifts will be placed at 50% of the length of the edge. In root mode, the shifts will be placed at 90% of the length of the edge. In 3pos mode, the three "tip", "mid" and "root" positions will be tested.

The weights w are used for calculating the transition rates q from each state i to j:  $q_{i,j} = \gamma * w_{i,j}$ . If uniform\_weights = TRUE,  $w_{i,j} = \frac{1}{N-1}$  for all i,j, where N is the total number of states. If uniform\_weights = FALSE,  $w_{i,j} = \frac{p_\lambda(\lambda_j)p_\mu(\mu_j)}{sum_{k\neq i}p_\lambda(\lambda_k)p_\mu(\mu_k)}$  where the distributions  $p_\lambda$  and  $p_\mu$  are provided by the inputs p\_lambda and p\_mu.

Initial values for the optimization need to be provided as a vector and contain the following elements (in order): an initial value for gamma, which is required unless fixed\_gamma is provided, an initial value for lambda which is always required, an initial value for lambda decay rate, which is required if stepsize is provided, and an initial value for mu, which is required unless no\_extinction = TRUE. An error will be raised if the number of initial values provided does not match the one expected from the rest of the settings, and the function will fail if the likelihood cannot be calculated at the initial values.

#### Value

Returns a list describing the most likely model found, with the following components:

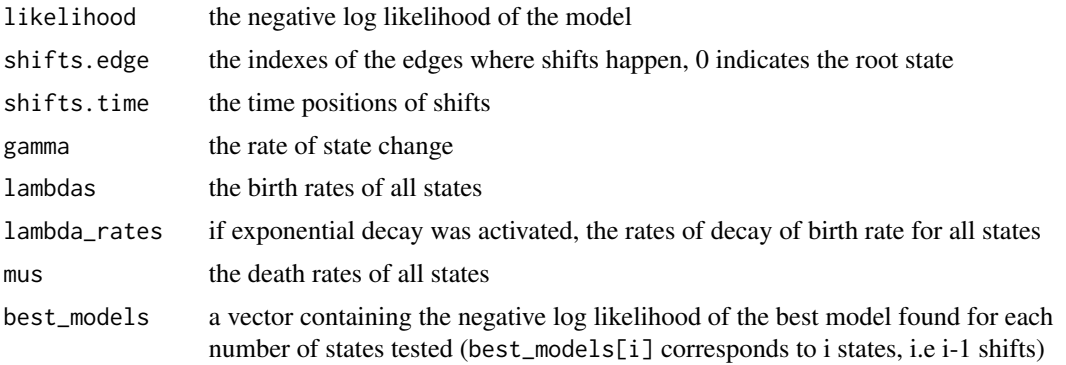

All vectors are indexed in the same way, so that the state with parameters lambdas[i], lambda\_rates[i] and mus[i] starts on edge shifts.edge[i] at time shifts.time[i].

#### Examples

```
# Input a phylogeny
tree <- ape::read.tree(text = "(((t4:0.7293960718,(t1:0.450904974,t3:0.09259337652)
        :0.04068535892):0.4769176776,t8:0.1541864066):0.7282000314,((t7:0.07264320855,
       (((t5:0.8231869878,t6:0.3492440532):0.2380232813,t10:0.2367582193):0.5329497182,
       t9:0.1016243151):0.5929288475):0.3003101915,t2:0.8320755605):0.2918686506);")
# Infer the most likely multi-states birth-death model
```

```
## Not run: ML_MSBD(tree, initial_values = c(0.1, 10, 1), sigma = 1, time_mode = "mid")
# Infer the most likely multi-states birth-death model with exponential decay
# and full extant & extinct sampling
## Not run: ML_MSBD(tree, initial_values = c(0.1, 10, 0.5, 1), sigma = 1,
                 stepsize = 0.1, time_mode = "mid")
## End(Not run)
# Input a phylogeny with extant samples
tree2 <- ape::read.tree(text = "(t3:0.9703302342,((t4:0.1999577823,(t2:0.1287530271,
     (t7:0.08853561159,(t8:0.07930237712,t9:0.07930237712):0.009233234474):0.04021741549):
        0.07120475526):0.4269919425,(((t10:0.0191876225,t5:0.0191876225):0.04849906822,
        t6:0.06768669072):0.1672340445,t1:0.2349207353):0.3920289896):0.3433805094);")
# Infer the most likely multi-states Yule model with partial extant sampling
## Not run: ML_MSBD(tree2, initial_values = c(0.1, 10), no_extinction = TRUE,
                  rho = 0.5, time_mode = "mid")
## End(Not run)
# Infer the most likely multi-states birth-death model with full extant sampling
# and unresolved extant tips
## Not run: ML_MSBD(tree2, initial_values = c(0.1, 10, 1),
                lineage_counts = c(2,5,1,3,1,1,1,1,2,6), tcut = 0.05, time_mode = "mid")
## End(Not run)
```
# <span id="page-10-0"></span>Index

∗ package ML.MSBD-package, [2](#page-1-0)

ape, *[3](#page-2-0)*

likelihood\_MSBD, [3](#page-2-0) likelihood\_MSBD\_unresolved, [5](#page-4-0)

ML.MSBD *(*ML.MSBD-package*)*, [2](#page-1-0) ML.MSBD-package, [2](#page-1-0) ML\_MSBD, [7](#page-6-0)